# **1,3" SPI Farb-LCD (240x240) Breakout**

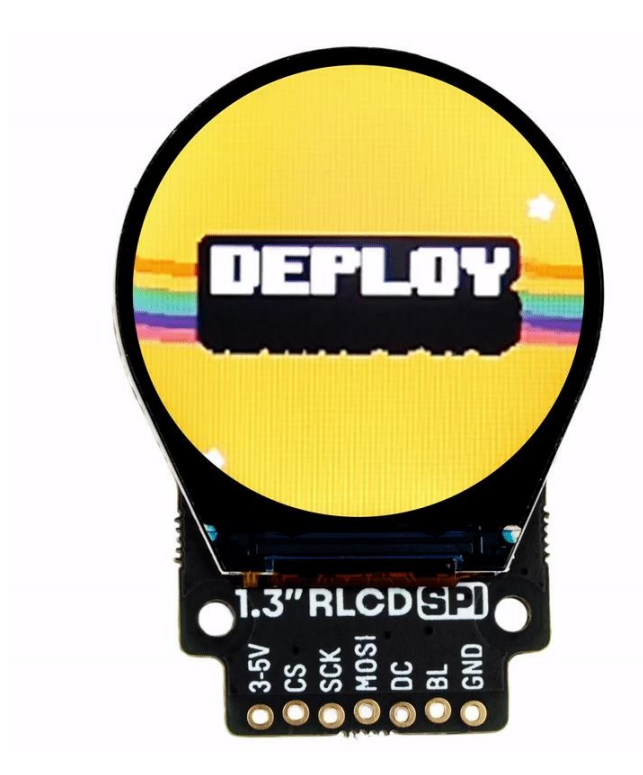

# **PIMORONI**

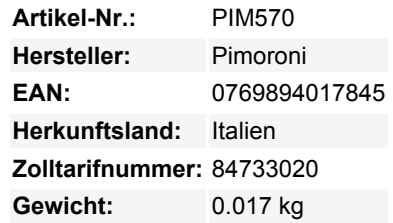

Dieser runde 1,3-Zoll-LCD-Bildschirm (IPS) ist hochauflösend, lebendig und hat einen angenehmen Betrachtungswinkel. Er verleiht Ihren Raspberry Pi-Projekten ein paar stilvolle Kurven.

Dieses unkonventionelle runde Display ist ideal geformt für Dinge wie Zifferblätter, Tachometer und die Anzeige von Daten in interessanter kreisförmiger Form wie Torten- und Polardiagramme. Sie können es auch verwenden, um Cosplay-Masken mit animierten Augen zu versehen, einen Mondphasen-Tracker zu bauen oder einfach nur, um die besten runden GIFs von Pizzen, hypnotischen Spiralen und kunterbunten Tieren anzuzeigen.

Wie unsere kleineren 0,9" und unsere quadratischen 1,3" LCD-Breakouts handelt es sich um ein IPS-Display, das großartige Betrachtungswinkel bietet und superscharf und hell ist. Es wird über SPI angesteuert und Sie sollten in der Lage sein, es mit bis zu ~60FPS zu betreiben, obwohl wir festgestellt haben, dass ein Wert von 10FPS für die meisten Anwendungen gut ist.

Sie können dieses Breakout komplett lötfrei mit unserem Breakout Garden HAT mit SPI, Breakout Garden Mini mit SPI oder Breakout Garden 400 verwenden.

## **Merkmale**

- 1,3" rundes Farb-LCD (240x240 Pixel)
- SPI-Schnittstelle
- 3.3V oder 5V kompatibel
- Verpolungsschutz
- Kompatibel mit allen Modellen des Raspberry Pi.
- Kompatibel mit Raspberry Pi Pico.
- [Python Bibliothek](https://github.com/pimoroni/st7789-python)
- [C++/MicroPython Bibliotheken für Raspberry Pi Pico](https://github.com/pimoroni/pimoroni-pico)

### **Spezifikationen**

- 240x240 Pixel (~260 PPI)
- Aktive Fläche: Kreis mit 32,4 mm Durchmesser
- >10000 cd/m2 Helligkeit

• ST7789 Treiber-Chip

#### **Software**

Dieses Breakout verwendet die [gleiche ST7789 Bibliothek](https://github.com/pimoroni/st7789-python) wie die quadratische Version. Mit dieser Bibliothek können Sie ganz einfach Bilder, Texte oder Grafiken anzeigen und sogar animierte GIFs darstellen! Wenn Sie einen Raspberry Pi verwenden, können Sie sie installieren mit:

sudo pip3 install st7789

Möglicherweise müssen Sie auch I2C und SPI in raspi-config aktivieren.

Wenn Sie die generischen Beispiele ausführen, müssen Sie angeben, dass Sie ein rundes Display verwenden, damit der Bildschirm korrekt versetzt wird, z.B.

python3 gif.py deployrainbows.gif round

#### **Mit Raspberry Pi verbinden**

Wenn Sie keinen Breakout Garden verwenden, können Sie Ihr LCD Breakout folgendermaßen an Ihren Raspberry Pi anschließen. Unsere Python-Bibliothek ist so eingestellt, dass sie standardmäßig SPI 0 auf dem Pi verwendet (BCM 7 für CS, BCM 11 für SCK und BCM 10 für MOSI), BCM 9 für DC und BCM 19 für die Hintergrundbeleuchtung.

Hier sehen Sie, welche Pins Sie zwischen Ihrem LCD-Breakout und dem GPIO Ihres Pi anschließen müssen (**beachten Sie, dass es sich um die BCM-Pin-Nummerierung handelt**):

- 3-5V an einen beliebigen 5V oder 3V Pin
- CS an BCM 7
- SCK an BCM 11
- $\bullet$  MOSI an BCM 10
- DC an BCM 9
- BL an BCM 19
- GND an einen beliebigen Masse-Pin

Sie können natürlich auch andere Pins mit Ihrem LCD Breakout verwenden, aber Sie müssen sie entsprechend ändern, wenn Sie das Display in Ihrem Code instanziieren.

#### **Hinweise**

Abmessungen: (ca.) 36 x 50 x 5mm

# **Weitere Bilder:**

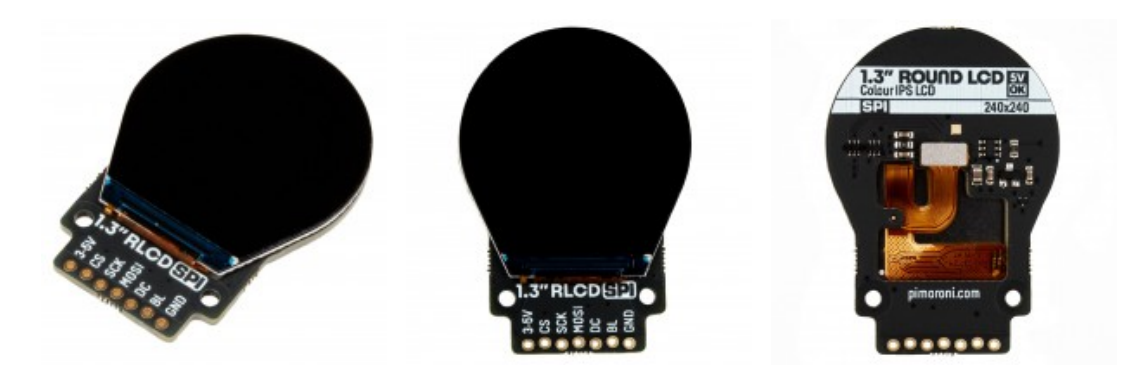

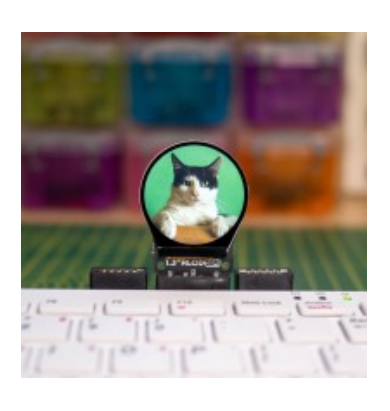